## **HOW TO:**

## Add an offline gift so cash or cheques appear on your online fundraising page

Log in to your participant centre

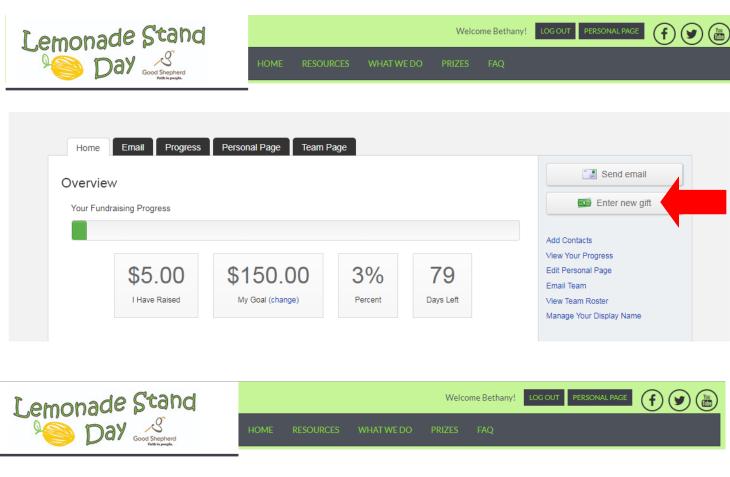

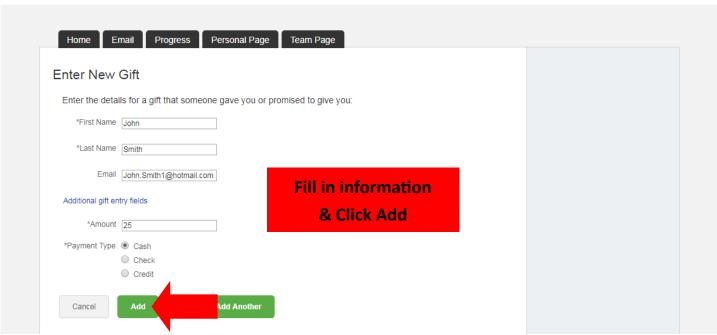